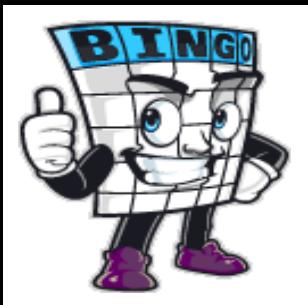

## Custom Bingo Instructions

Host Instructions:

- · Decide when to start and select your goal(s)
- · Designate a judge to announce events
- · Cross off events from the list below when announced

Goals:

- · First to get any line (up, down, left, right, diagonally)
- · First to get any 2 lines
- · First to get the four corners
- · First to get two diagonal lines through the middle (an "X")
- · First to get all squares (a "coverall")

Guest Instructions:

- · Check off events on your card as the judge announces them
- · If you satisfy a goal, announce "BINGO!". You've won!
- · The judge decides in the case of disputes

This is an alphabetical list of all 24 events:

1/2 a point, 20%, 24 hours, 30%, 50%, A-, Access code card, Firefoxsnu, Herrick 220, Quickmail, Student Moodle resources, academic dishonesty, four, it is not accepted, laptop@snu.edu, learning, present prepared participating, right side of moodle page, seven, six, sleep, sstout@snu.edu, use a cell phone, your name course phone number.

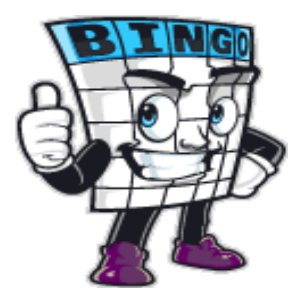

## Custom Bingo Call Sheet

This is a randomized list of all 24 bingo events in square format that you can mark off in order, choose from randomly, or cut up to pull from a hat:

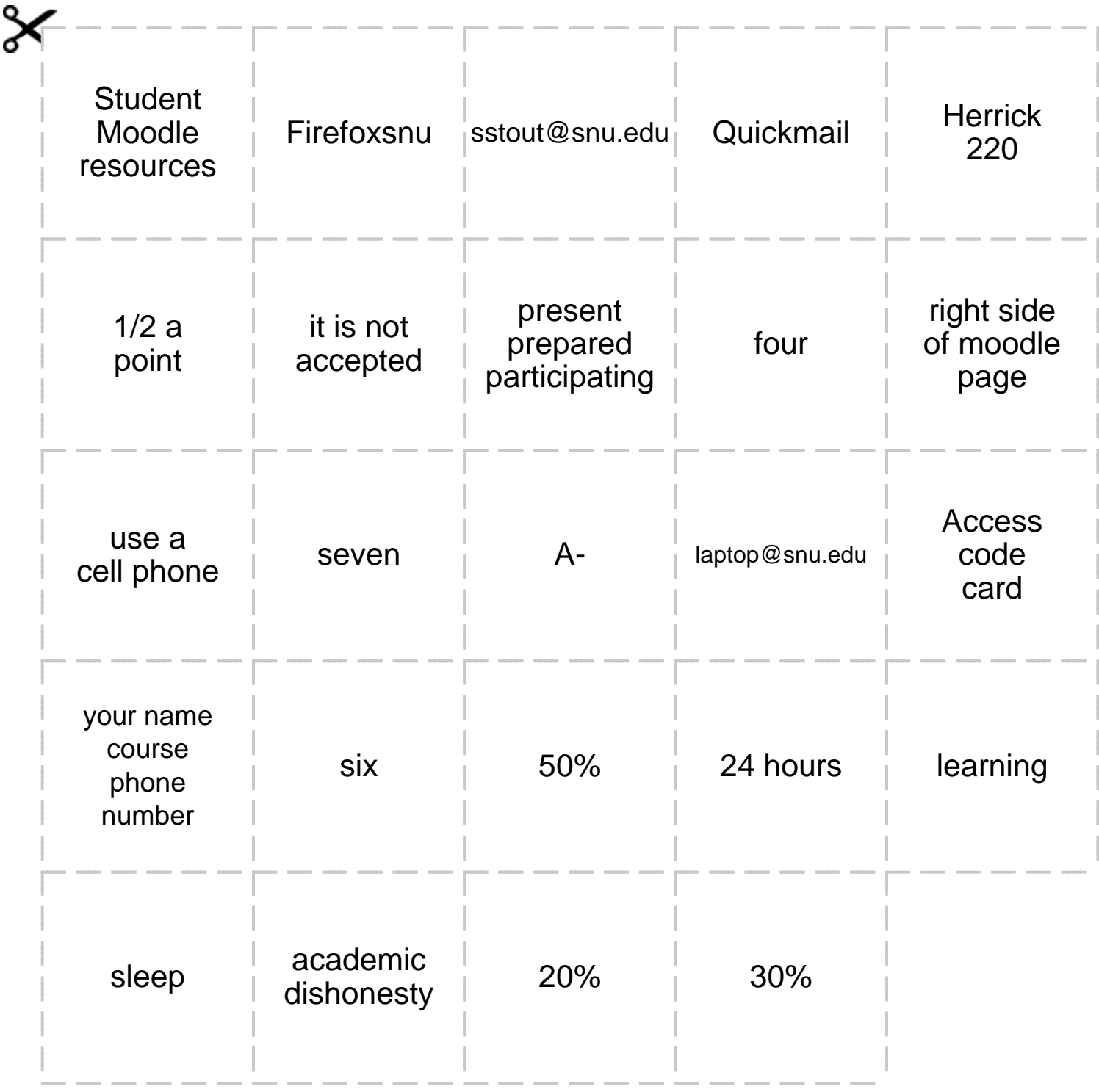

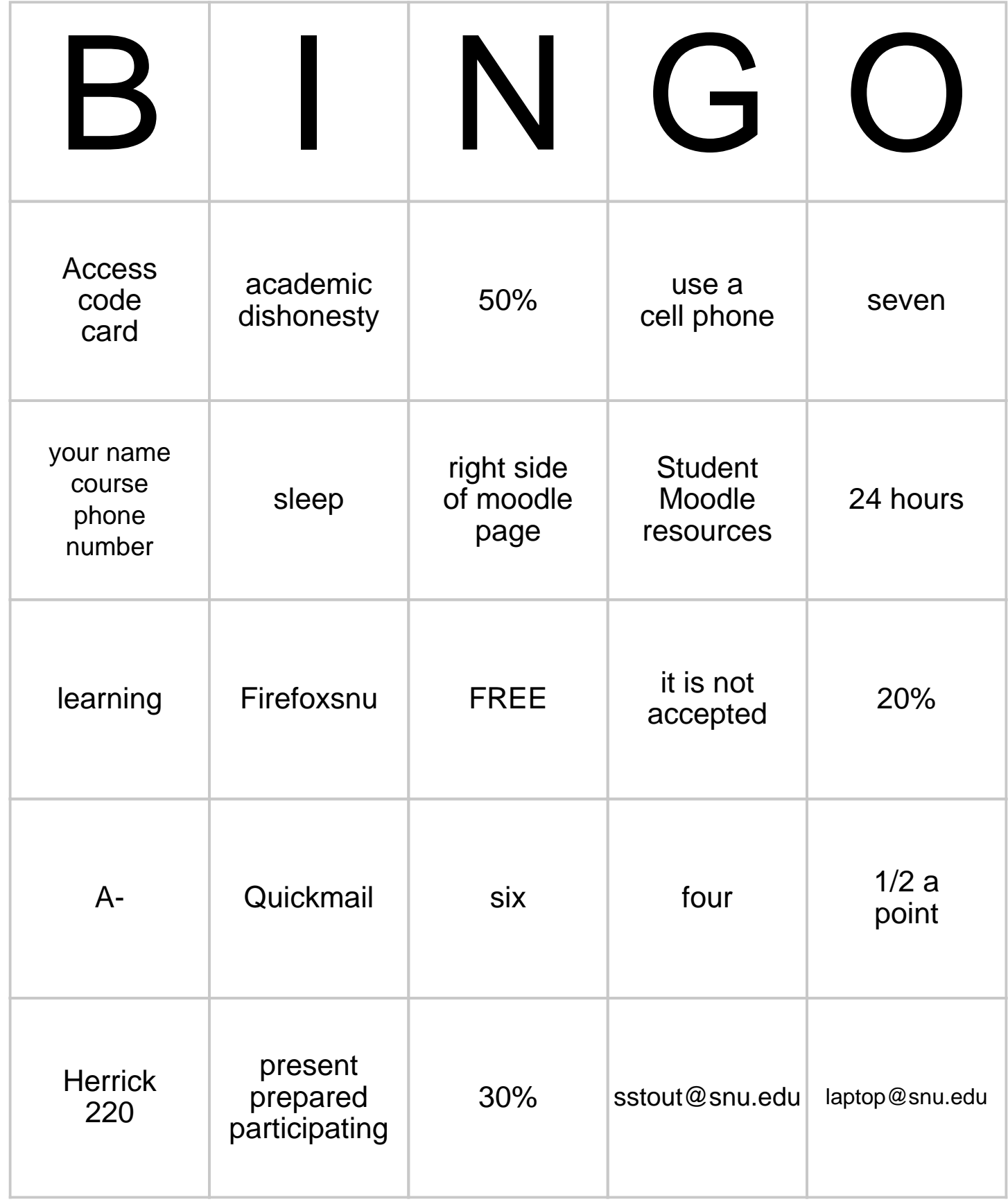

This bingo card was created randomly from a total of 24 events.

1/2 a point, 20%, 24 hours, 30%, 50%, A-, Access code card, Firefoxsnu, Herrick 220, Quickmail, Student Moodle resources, academic dishonesty, four, it is not accepted, laptop@snu.edu, learning, present prepared participating, right side of moodle page, seven, six, sleep, sstout@snu.edu, use a cell phone, your name course phone number.

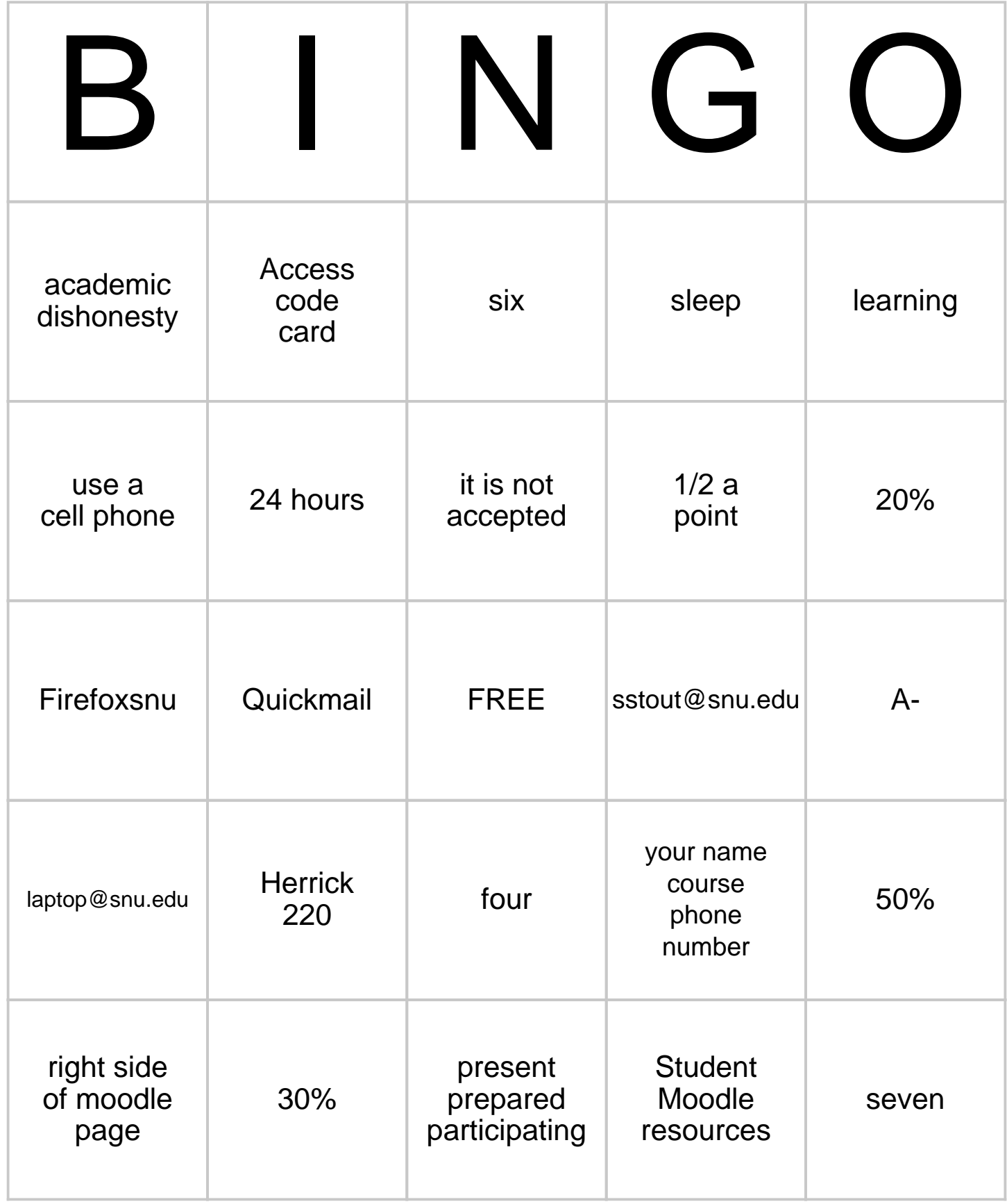

This bingo card was created randomly from a total of 24 events.

1/2 a point, 20%, 24 hours, 30%, 50%, A-, Access code card, Firefoxsnu, Herrick 220, Quickmail, Student Moodle resources, academic dishonesty, four, it is not accepted, laptop@snu.edu, learning, present prepared participating, right side of moodle page, seven, six, sleep, sstout@snu.edu, use a cell phone, your name course phone number.